## **Using Geographic Information Systems and The Out of Eden Walk: A Hands on Workshop for students at IIT Bombay**

Instructor: Jeff Blossom (GIS Services Manager with the Center for Geographic Analysis, Harvard University) <https://gis.harvard.edu/people/jeff-blossom> | [jblossom@cga.harvard.edu](mailto:jblossom@cga.harvard.edu)

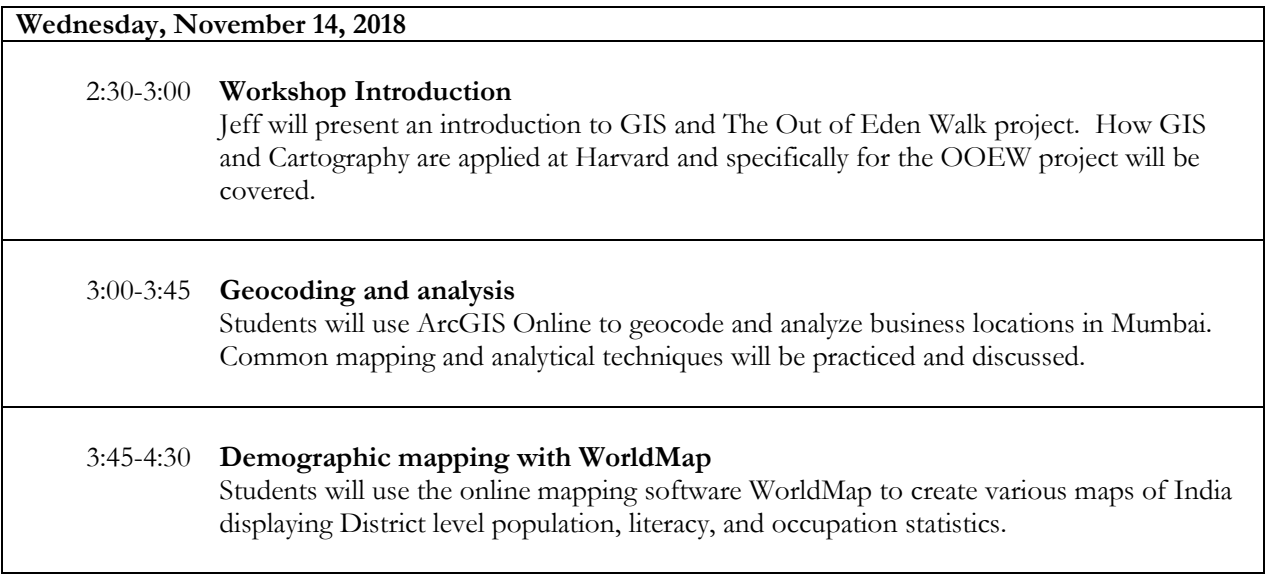

Preparation for students: Create a WorldMap account at:<https://worldmap.harvard.edu/accounts/register/> Create a "Public Account" (free) to ArcGIS Online at:<https://www.arcgis.com/home/signin.html>

Sign up for the workshop at:<https://bit.ly/iitmumbaiworkshop>or use the QR code below

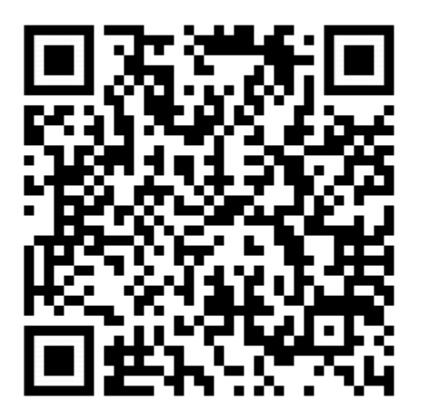